**عنوان مقاله: دستور Update در Server SQL - بررس ی ساختار و کاربردها نویسنده مقاله: تیم فنی نیک آموز تار یخ انتشار: 8 بهمن 1402 /https://nikamooz.com/update-command-in-sql-server :منبع**

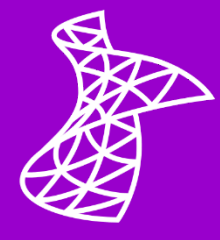

دستور Update در Server SQL به عنوان یک عبارت بنیادی، به شما کمک می کند تا روی داده های خود نظارت داشته باشید و درصورت لزوم، آنها را ویرایش کنید. صرف از نظر از این که شما در **[مسیر شغلی مدیر پایگاه داده](https://nikamooz.com/database-administrator-career-path-guide/)** (DBA (قدم گذاشتهاید یا به تازگی کار با **[انواع پایگاه داده](https://nikamooz.com/types-of-databases/)** را آغاز کرده اید، در **[Server SQL](https://nikamooz.com/sql-server-training/)** دستور آپدیت کاربردهای گوناگونی دارد که در این مقاله آنها را بررسی خواهیم کرد. پیش از مطالعه این مطلب، پیشنهاد میشود سه مقاله مکمل آن، شامل بررسی **دستور [Insert](https://nikamooz.com/insert-command-in-sql-server/)** و **دستور [Select](https://nikamooz.com/select-statement-in-sql-server/)** و **عبارت Where در [Server SQL](https://nikamooz.com/where-clause-in-sql-server/)** را مطالعه کنید .

#### **دستور Update در Server SQL چیست؟**

دستور Update در SQL Server به شما این امکان را می دهد که رکوردهای موجود در جداول پایگاه داده را ویرایش کنید. شما می توانید به واسطه دستور Update ، براساس نیاز، یک یا چند ستون را به روزرسانی کنید. ساختار کلی دستور Update به شکل زیر است:

```
UPDATE Table_name
SET column1 = value1, column2 = value2, ...
WHERE condition;
```
اجزای دستور فوق، به شرح زیر است:

- **name\_Table:** نام جدولی است که قصد دارید روی آن عملیات آپدیت انجام شود.
- **SET:** پس از واژه SET ، نام ستونهایی نوشته می شوند که می خواهید ویرایش شوند .
- **2value = 2column 1,value = 1column,… :** در این بخش، ستون ها به همراه مقادیر جدید آن ها تعیین خواهند شد .
- **Where:** شما می توانید از این عبارت انتخابی، برای تعیین کردن شروط خاصی استفاده کنید. در صورت عدم استفاده از Where، تمامی رکوردهای مربوط به آن ستون خاص، آپدیت می شوند .

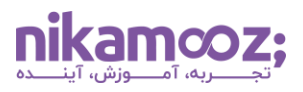

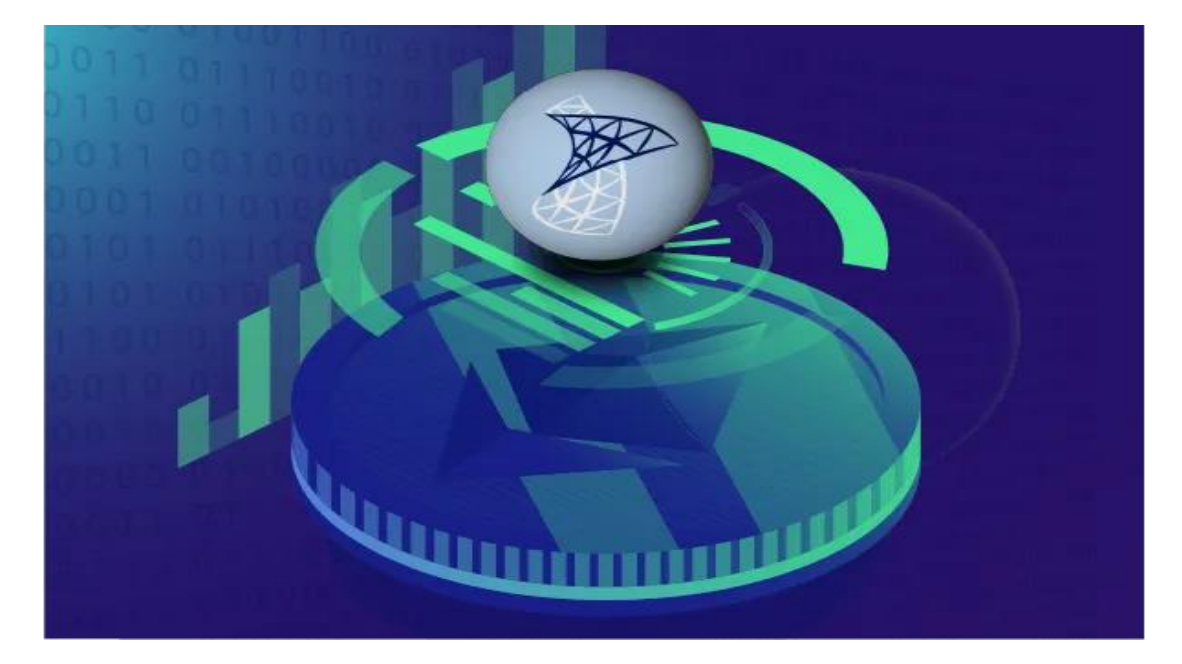

## **مزایای دستور Update چیست ؟**

استفاده از دستور Update در Server SQL مزیت های زیر را به همراه دارد:

# **همه یا هیچ (Atomicity (و یکپارچه سازی تراکنشی**

دستور Update در Server SQL یک عملیات Atomic است؛ این یعنی یا تمامی تغییرات به رکوردهای انتخابی اعمال شده یا هیچ کدام اعمال نخواهند شد. این رو یکرد هیچ یا همه، **[سازگاری داده ها](https://en.wikipedia.org/wiki/Consistency_(database_systems))** (Consistency Data (را تضمین کرده و از به روزسانی های جزئی و ناتمام جلوگیری خواهد کرد.

# **یکپارچگی داده ها**

زمانی که شما برای به روزرسانی رکورد، از دستور آپدیت در Server SQL استفاده می کنید، یکپارچگی داده های پایگاه داده حفظ میشود؛ زیرا با انجام این عمل، ابتدا وابستگیها (Dependency ها) بررسی میشوند. بدین طریق، تضمین شود که عملیات آپدیت از محدودیت ها عبور نکرده باشد .

## **مقیاس پذیری**

دستور Update به گونهای طراحی شده است که شما میتوانید با کمک آن، حجم وسیعی از دادهها را بهصورت کارآمد آپدیت کنید. این مزیت دستور آپدیت در SQL Server ، برای مدیریت دیتابیس هایی مفید است که حاوی رکوردهای متعدد هستند .

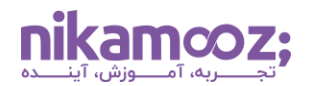

# **ویرایش دقیق داده ها و آپدیت شرطی**

شما می تواند دستور Update در Server SQL را به منظور ویرایش دقیق داده ها به کار ببرید. در این روش، از عبارت Where به همراه Update استفاده می شود تا با قید کردن شرط هایی، تنها رکوردهای خاصی ویرایش شوند .

## **انعطاف پذیری**

به واسطه دستور آپدیت ، امکان ویرایش چند رکورد به صورت همزمان وجود دارد. برای این کار، الزم است از منطق شرطی برای رسیدگی به رکوردهای خاصی استفاده کنید. این مشخصه، به عنوان یک مزیت برای مدیریت داده ها به حساب می آید .

## **بهبود کارایی**

به صورت کلی، به روزرسانی یک رکورد موجود، از حذف آن رکورد و درج یک رکورد جدید سریعتر است؛ زیرا پایگاه داده در زمان آپدیت رکورد، به **[ایندکس گذاری](https://nikamooz.com/what-is-indexing/)** (Indexing (مجدد یا به روزرسانی **[محدودیت های کلید خارجی](https://www.cockroachlabs.com/docs/stable/foreign-key#:~:text=A%20foreign%20key%20is%20a,column%20value%20B%20must%20exist.)** .ندارد نیاز) Foreign Key Constraints)

### **همروندی**

برخلاف عملیات درج (Insert) و حذف (Delete) رکورد، دستور آپدیت در SQL Server به قرار دادن Lock روی تمام جدول نیاز ندارد؛ این یعنی، در زمان اجرای عملیات آپدیت ، میتوان سایر تراکنشها (شامل آپدیت و خواندن) را روی »رکوردهای دیگر« جدول اعمال کرد.

با این مقدمه از دستور آپدیت ، در ادامه به بررسی کاربردهای دستور Update در Server SQL پرداخته می شود.

## **کاربرد دستور Update در Server SQL**

مهم ترین کاربردهای دستور Update در Server SQL عبارتند از:

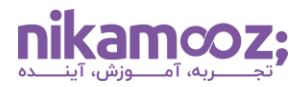

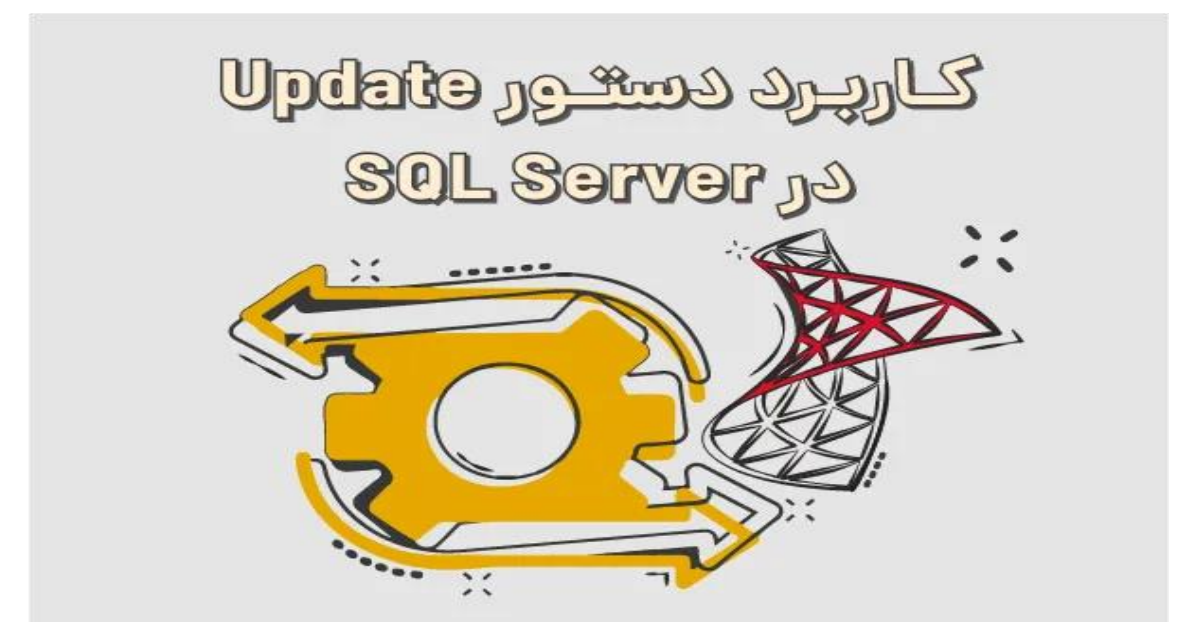

# **به روزرسانی یک رکورد از جدول**

بنیادیترین کاربرد دستور Update در SQL Server ، ویرایش یک رکورد از جداول پایگاه داده است. برای درک بهتر، به مثال زیر توجه کنید .

```
USE Northwind;
UPDATE Customers
SET City = 'Seattle'
WHERE CustomerID = 'ALFKI';
```
در ابتدا قید کرده ایم که از دیتابیس Northwind برای کوئری استفاده شود. با اجرای کوئری فوق، مقدار ستون City برای مشتریانی که CustomerID آنها ALFKI است، به Seattle آپدیت می شود.

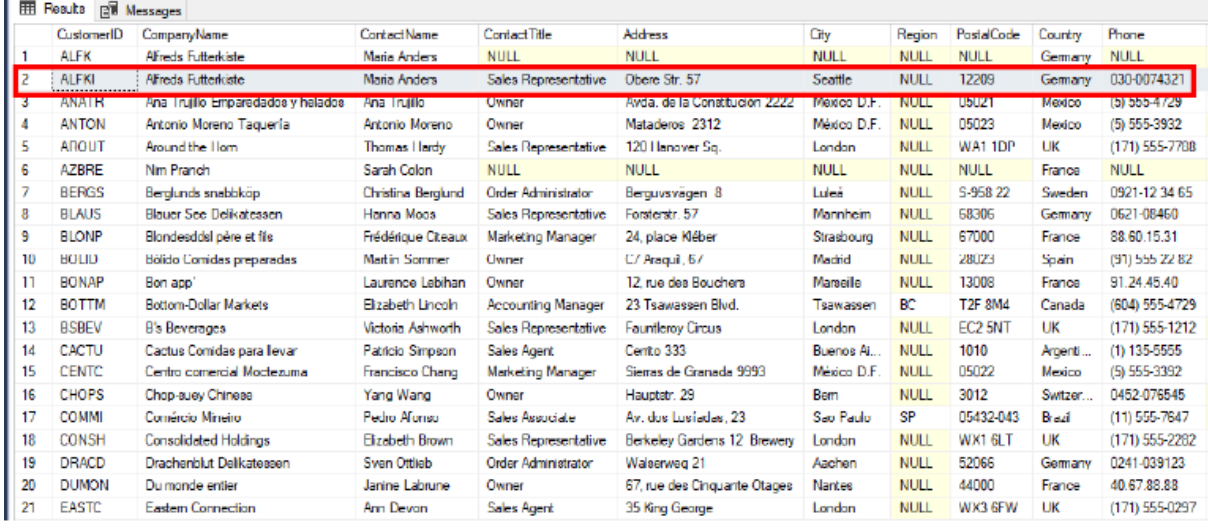

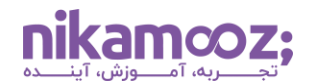

### **ویرایش چند رکورد از جدول**

شما میتوانید چند ستون را ازطریق دستور Update بهروزرسانی کنید. در مثال زیر، دو ستون UnitPrice و UnitsInStock برای محصوالتی آپدیت می شوند که ProductID آن ها ۱ است.

```
USE Northwind;
UPDATE Products
SET UnitPrice = UnitPrice * 1.1,
     UnitsInStock = UnitsInStock - 5
WHERE ProductID = 1;
```
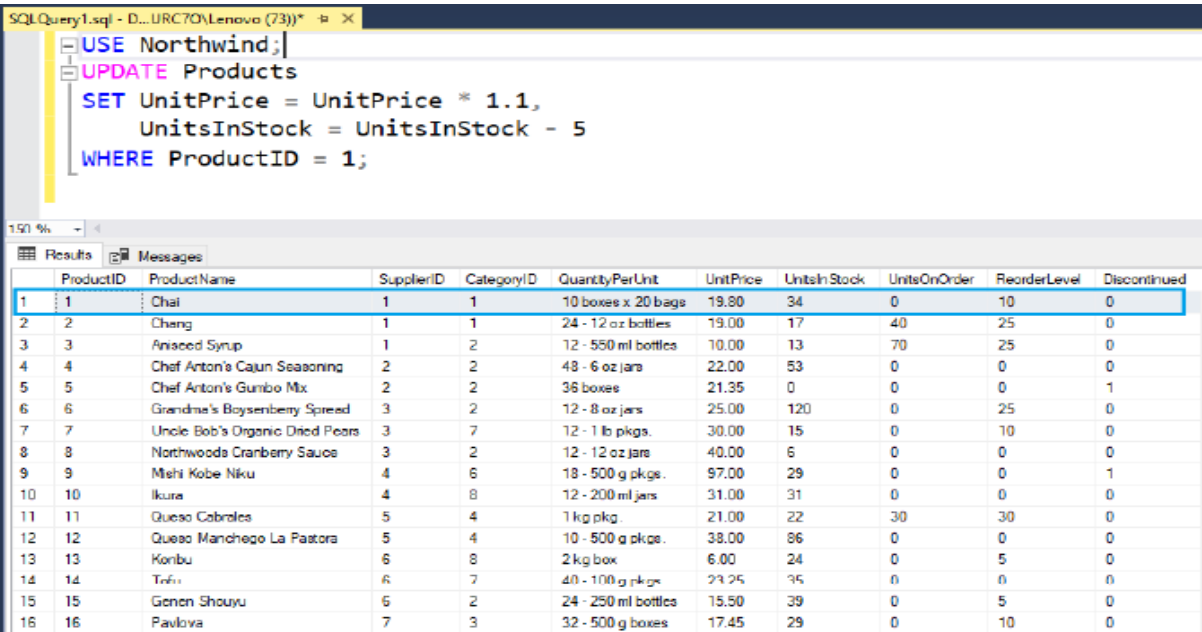

### **آپدیت شرطی به همراه Join**

شما می توانید دستور Update در Server SQL را به هدف به روزرسانی شرطی استفاده کنید. برای درک بهتر، به مثال زیر توجه کنید .

```
USE Northwind;
UPDATE Customers
SET City = 'New City'
WHERE CustomerID IN (SELECT CustomerID FROM Orders WHERE ShipCountry = 
'USA');
```
با اجرای کوئری فوق، ستون City برای مشتریانی ویرایش می شود که در ثبت سفارش، Country Shipping آنها USA است. به این ترتیب، City New به عنوان مقدار جدید برای ستون City این مشتریان قرار داده خواهد شد .

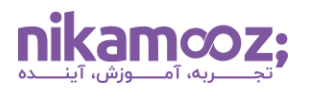

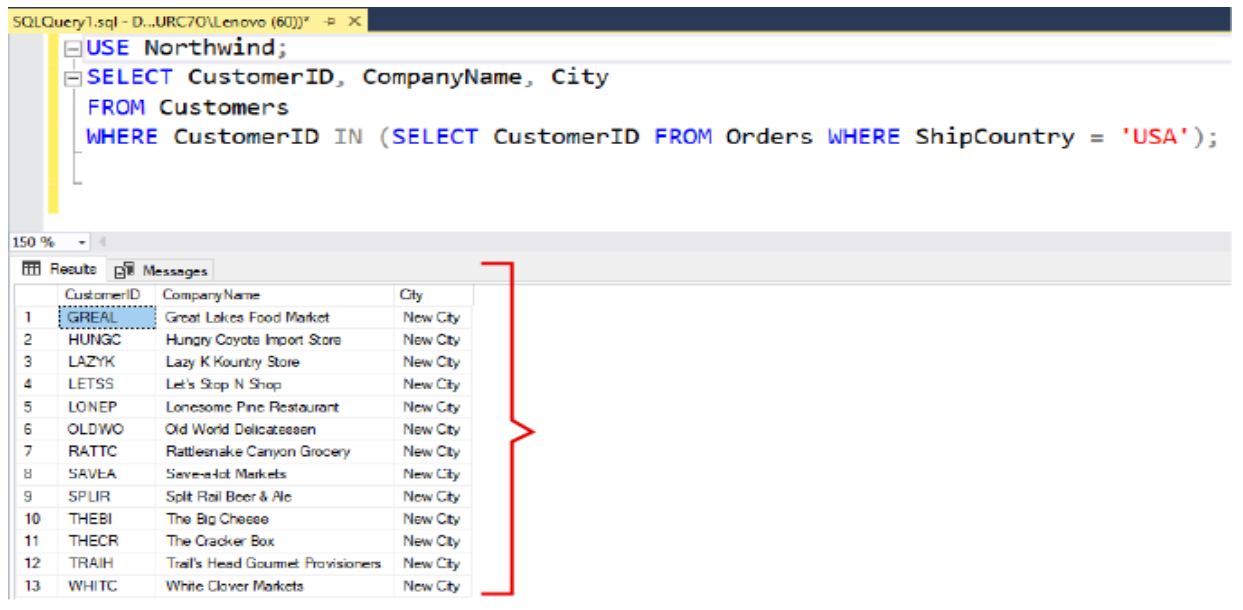

#### **استفاده از آپدیت انبوه (Update Bulk(**

بهواسطه Bulk Update در SQL Server ، میتوان چندین رکورد را ازطریق یک عبارت T-SQL بهروزرسانی کرد. این نوع به روزرسانی برای بهبود کارایی مفید خواهد بود. برای درک بهتر، به مثال زیر توجه کنید .

```
USE Northwind;
UPDATE Products
SET UnitsInStock = UnitsInStock + 20
WHERE SupplierID IN (SELECT SupplierID FROM Suppliers WHERE Country = 'USA');
```
در کوئری فوق، عملیات به روزرسانی انبوه، با اضافه کردن عدد ۲۰ به مقادیر UnitsInStock برای محصوالت عرضه شده توسط شرکت های ایاالت متحده آمریکا (USA (انجام خواهد شد. خروجی حاصل از اعمال تغییرات باال را می توانید ازطریق کوئری زیر مشاهده کنید .

![](_page_5_Picture_97.jpeg)

![](_page_6_Picture_1.jpeg)

#### **نکات مهم در استفاده از دستور Update**

رعایت نکات زیر، به شما کمک می کنند تا دستور Update را به بهترین نحو استفاده کنید .

- بهتر است دستور Update را به همراه عبارت Where به کار ببرید تا اشتباهی در به روزرسانی تمامی رکوردها رخ ندهد .
- پیش از آن که به روزرسانی را روی مجموعه داده های گسترده اعمال کنید، توصیه می شود آنها را روی دیتاست های کوچک به کار ببرید .
- بهتر است برای اطمینان از Atomicity و حفظ سازگاری داده ها از **[تراکنش ها](https://learn.microsoft.com/en-us/sql/t-sql/language-elements/transactions-transact-sql?view=sql-server-ver16#:~:text=A%20transaction%20is%20a%20single,the%20data%20modifications%20are%20erased.)** (Transactions (استفاده شود .
- پیش از اجرای عملیات ویرایش در فضای Production، پیشنهاد می شود یک نسخه بکاپ از دیتای خود داشته باشید .

## **کالم پایانی: چرا از دستور Update در Server SQL استفاده می شود؟**

دستور Update در SQL Server ، نقش بسزایی در نگهداری، تصحیح و تکامل دادهها در درون دیتابیسهای رابطه ای (RDBM (دارد. شما می توانید به واسطه آن، داده های یک یا چند رکورد از پایگاه داده را ویرایش کنید. پیشنهاد می شود **[مقاله پایگاه داده رابطه ای چیست؟ معرفی پرکاربردترین](https://nikamooz.com/what-is-a-relational-database/) RDBMS ها** را مطالعه کنید تا شناخت بهتری از انواع RDBMS ها پیدا کنید .